# Moyennes de notes [bs03] - Exercice

Karine Zampieri, Stéphane Rivière, Béatrice Amerein-Soltner

Unisciel algoprog Version 13 mai 2018

## Table des matières

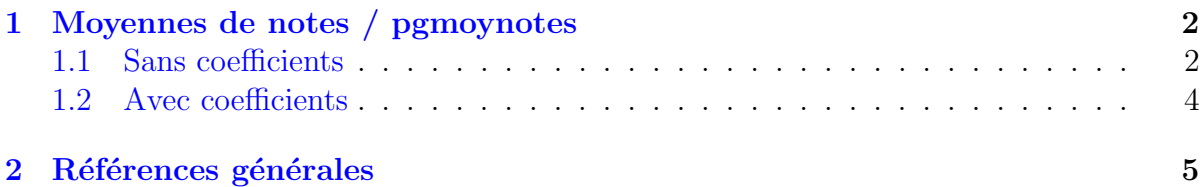

## C++ - Moyennes de notes (Solution)

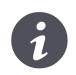

Mots-Clés Structures de base Difficulté • • ◦ (20 à 25 min) ■

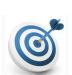

### **Objectif**

Cet exercice calcule la moyenne décimale et la moyenne tronquée (à une décimale) de trois notes entières d'un étudiant, sans puis avec coefficients.

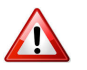

## **Attention**

Les notes et les coefficients sont des entiers et non pas des réels. Le but de l'exercice étant de vous faire manipuler les conversions entier/réel, il est impératif de respecter cette consigne.

...(énoncé page suivante)...

## <span id="page-1-0"></span>1 Moyennes de notes / pgmoynotes

## <span id="page-1-1"></span>1.1 Sans coefficients

Voici un exemple du résultat attendu :

Notes entieres des trois UE? 9 10 13 ==> Moyenne decimale vaut 10.6666666667 ==> Moyenne tronquee vaut 10.6

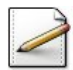

Ecrivez un programme qui saisit trois notes entières de trois unités d'enseignement dans n1, n2 et n3. Affichez l'invite :

Notes entieres des trois UE?

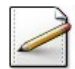

Calculez la movenne décimale, dans moy (réel), définie par :

$$
moyenne = \frac{1}{3} \sum_{j=1}^{3} note_j
$$

Rappel de cours C/C++ Attention à la division entier/entier.

Solution C/C++ Le piège classique est l'écriture de : double moy =  $(n1 + n2 + n3) / 3$ ;

Ici le  $C/C++$  effectue la **division entière** (car entier/entier) et non pas la division sur les réels. Une solution consiste à diviser par 3.0 qui provoque alors une division réelle car le dénominateur est un réel.

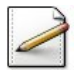

Calculez la valeur tronquée à une décimale de la moyenne dans  $m$ oyt (réel).

#### Aide méthodologique

Soit  $|x|$  la partie entière d'un réel *x*. Pour obtenir la valeur tronquée de  $x$  à une décimale, il suffit de calculer :

 $|x * 10|/10$ 

En effet, pour l'exemple d'exécution (ci-dessus) :

- La moyenne décimale vaut 10.6666...
- On multiplie par 10 d'où on aura 106.66...
- Ensuite on prend l'entier correspondant d'où 106
- Enfin on divise par 10 pour replacer le point décimal ce qui donne 10.6

### Outil  $C/C++$

Soit donc expr valant ici moy\*10. Pour obtenir la partie entière, au choix :

- Déclarez une variable entière tmp recevant le calcul de expr. Lors de l'affectation, il y aura troncature implicite du réel vers un entier.
- Utilisez l'opération (int)expr qui convertit expr en un int.
- Ou encore static\_cast<int>(expr) qui fait de même en  $C++$ .

#### Rappel de cours C/C++

Attention à l'opération entier/entier lors de la division par 10.

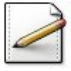

Affichez (où  $[x]$  désigne le contenu de x) :

==> Moyenne decimale vaut [moy] ==> Moyenne tronquee vaut [moyt]

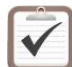

Testez. Exemples d'exécution :

Notes entieres des trois UE? 9 10 13 ==> Moyenne decimale vaut 10.6666666667 ==> Moyenne tronquee vaut 10.6

```
Notes entieres des trois UE? 13 12 8
==> Moyenne decimale vaut 11
==> Moyenne tronquee vaut 11
```
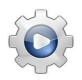

Validez votre programme avec la solution.

#### **Solution C++**  $\mathbb{Q}[\text{pgmoynotes1.cpp}]$

```
#include <iostream>
using namespace std;
int main()
{
  int n1, n2, n3;
 cout<<"Notes entieres des trois UE? ";
 cin>>n1>>n2>>n3;
 double moy = (n1 + n2 + n3) / 3.0;
 double moyt = static_cast<int>(\text{mov } \times 10) / 10.0;
 cout<<"==> Moyenne decimale vaut "<<moy<<endl;
 cout<<"==> Moyenne tronquee vaut "<<moyt<<endl;
}
```
### 1.2 Avec coefficients

<span id="page-3-0"></span>Voici un exemple du résultat attendu :

Notes entieres des trois UE? 9 10 8 Coeffs entiers des trois UE? 1 1 5 ==> Moyenne decimale vaut 8.4285714286 ==> Moyenne tronquee vaut 8.4

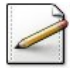

Complétez votre programme, partie « Entrées des données », afin qu'il saisit les coefficients entiers des trois unités d'enseignement dans c1, c2 et c3. Affichez l'invite :

```
Coeffs entiers des trois UE?
```
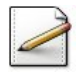

Modifiez le calcul de la moyenne en utilisant la formule :

$$
moyenne = \left(\sum_{j=1}^{3} coef_j * note_j\right) / \left(\sum_{j=1}^{3} coef_j\right)
$$

Rappel de cours C/C++

Toujours cette division entier/entier.

Au choix :

- Multipliez un des opérateurs par 1.0 (pour forcer le calcul sur les réels).
- Utilisez l'opération (double) expr qui convertit expr en un double.
- Ou encore static\_cast<double>(expr) qui fait de même en  $C++$ .

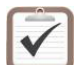

Testez. Exemples d'exécution :

```
Notes entieres des trois UE? 9 10 8
Coeffs entiers des trois UE? 1 1 5
==> Moyenne decimale vaut 8.4285714286
==> Moyenne tronquee vaut 8.4
Notes entieres des trois UE? 13 12 9
Coeffs entiers des trois UE? 3 8 1
==> Moyenne décimale vaut 12
==> Moyenne tronquee vaut 12
```
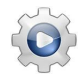

Validez votre programme avec la solution.

## **Solution C++**  $\mathbb{Q}[\text{pgmoynotes2.cpp}]$

```
#include <iostream>
using namespace std;
int main()
{
 int n1, n2, n3;
 cout<<"Notes entieres des trois UE? ";
 cin>>n1>>n2>>n3;
 int c1, c2, c3;
 cout<<"Coeffs entiers des trois UE? ";
 cin>>c1>>c2>>c3;
 double moy = static_cast<double>(c1 * n1 + c2 * n2 + c3 * n3) / (c1 + c2 + c3);
 double moyt = static_cast<int>(moy * 10) / 10.0;
 cout<<"==> Moyenne decimale vaut "<<moy<<endl;
 cout<<"==> Moyenne tronquee vaut "<<moyt<<endl;
}
```
## <span id="page-4-0"></span>2 Références générales

Comprend [Felea-PG1 :c3 :ex14], [Warin-PG1 :c4 :ex6] ■